## *La segreteria informa*

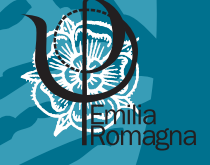

## **Ampliamento dei dati disponibili sull'albo on-line: aspetti tecnici**

Come anticipato nell'articolo di apertura di questo Bollettino, è stata recentemente modificata ed ampliata la sezione **albo on-line** del nostro sito, nella quale, oltre ai **dati personali**, sono ora pubblicati - per gli iscritti che ne abbiano dato comunicazione - i **dati professional**i raccolti nell'ultimo sondaggio e già presenti nel CD allegato all'Albo cartaceo.

Gli iscritti che vorranno aggiungere e/o modificare i propri dati personali o professionali, dovranno seguire pochi e semplici passaggi:

- 1. dalla home page del nostro sito **www.ordpsicologier.it** accedere alla propria scheda personale digitando nome utente e password negli appositi spazi (freccia blu nella figura sotto)
- 2. una volta entrati, selezionare la voce: Visualizzare e modificare i tuoi dati pubblica**ti sull'Albo on-line**
- 3. a questo punto cliccare sulla voce desiderata tra le seguenti:
	- a. Per modificare i valori presenti nella scheda **dati personali** è necessario presentare richiesta alla segreteria dell'Ordine. **clicca qui**
- b. Per integrare e/o modificare i valori presenti nella **scheda dati professionali** potrai procedere direttamente compilando un format. **clicca qui**

## **Tutte le informazioni sulla compilazione saranno disponibili direttamente sulla pagina che si andrà ad aggiornare.**

Per problemi, osservazioni od integrazioni è possibile contattare telefonicamente la segreteria dell'Ordine, negli orari stabiliti, al numero 051- 263788 oppure scrivere una e-mail all'indirizzo **segreteria7@ordpsicologier.it**

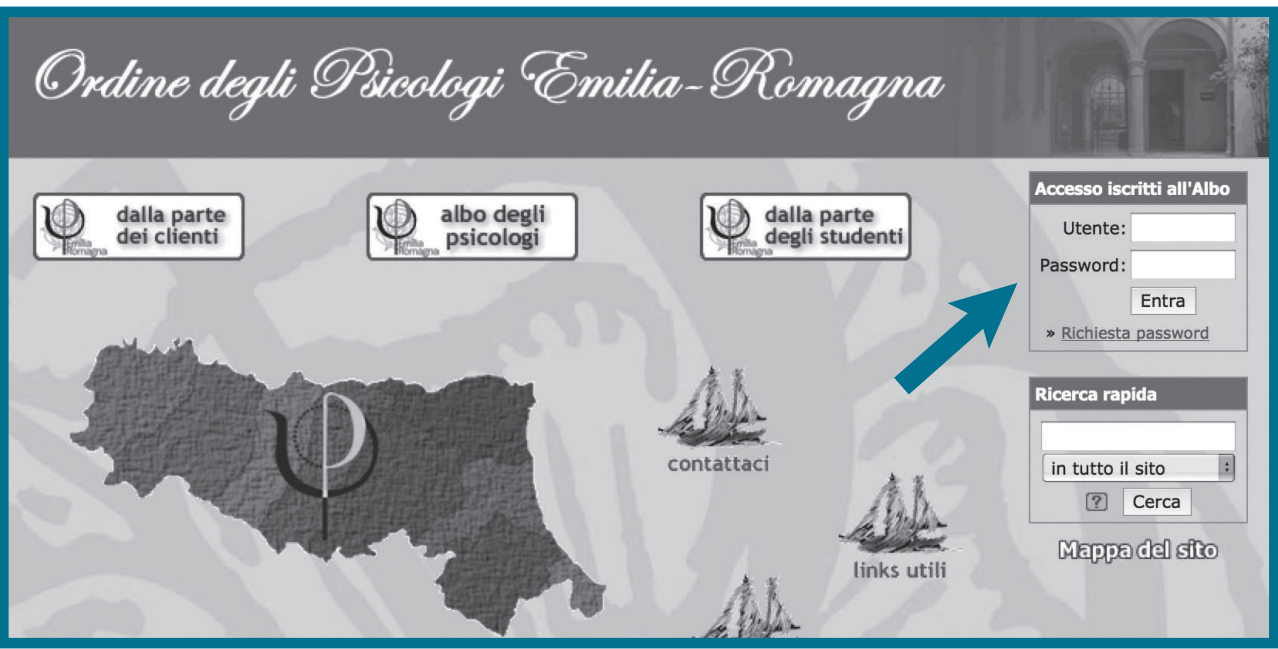